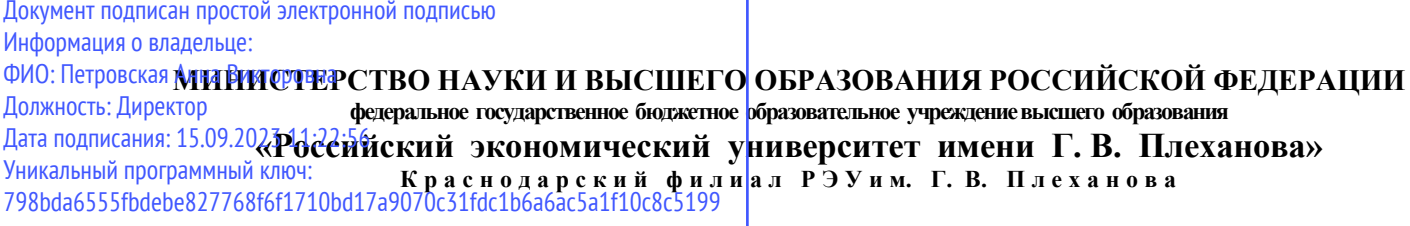

Отделение среднего профессионального образования

# **РАБОЧАЯ ПРОГРАММА**

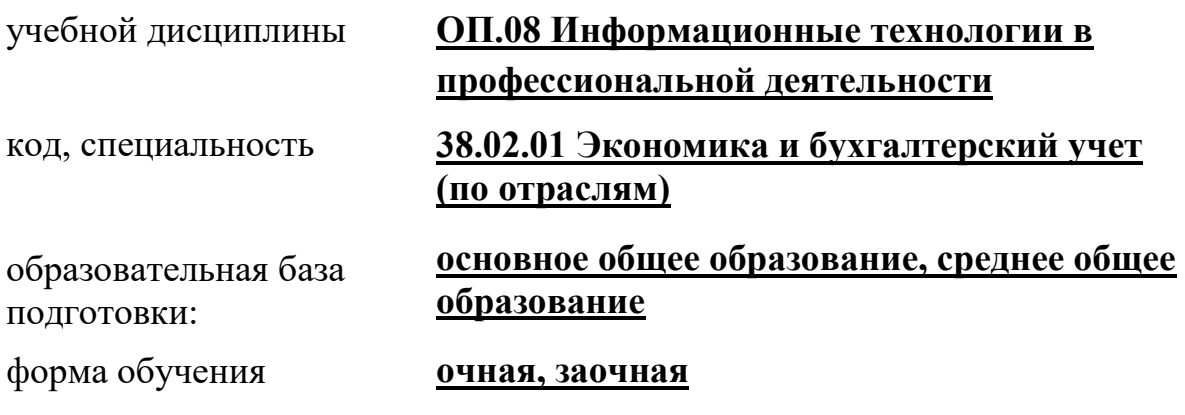

Краснодар, 2023

#### СОГЛАСОВАНА:

Предметно-цикловой комиссией специальности Экономика и бухгалтерский учет

Протокол № 6 от « 12» января 2023 года

Председатель предметноцикловой комиссии

 $A.A. 3y6$ Инициалы Фамилия Подпись

Разработана на основе Федерального государственного образовательного стандарта по специальности среднего профессионального образования 38.02.01 Экономика и бухгалтерский учет (по отраслям)

Заведующая отделением СПО

Подпись

С.А. Марковская Инициалы Фамилия

Составитель (автор): Василевский С.В., преподаватель ОСПО Краснодарского филиала РЭУ им.Г.В.Плеханова

Рецензент: Лукинова И.Ю. - преподаватель ОСПО Краснодарского филиала РЭУ им.Г.В.Плеханова (Ф.И.О., ученая степень, звание, должность, наименование организации) Рецензент: Колесникова О.В.- генеральный директор ЗАО РМЗ «Краснодарский»

(Ф.И.О., ученая степень, звание, должность, наименование организации)

# **СОДЕРЖАНИЕ**

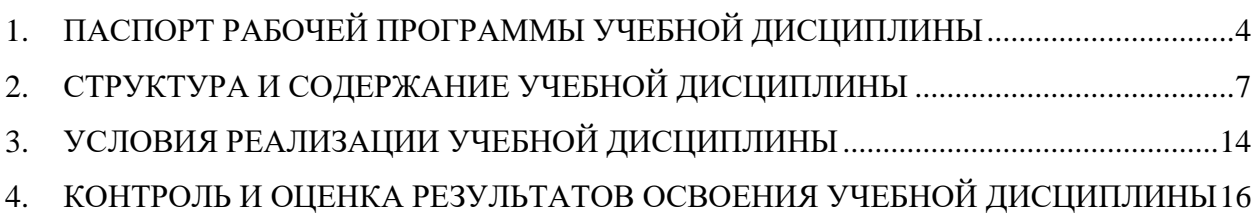

## <span id="page-3-0"></span>**1. ПАСПОРТ РАБОЧЕЙ ПРОГРАММЫ УЧЕБНОЙ ДИСЦИПЛИНЫ**

### **1.1. Область применения программы**

Рабочая программа учебной дисциплины является частью программы подготовки специалистов среднего звена (алее – ППССЗ) в соответствии с ФГОС СПО по специальности 38.02.01 Экономика и бухгалтерский учет (по отраслям).

**1.2. Место дисциплины в структуре ППСЗ:** дисциплина относится к общепрофессиональному циклу.

### **1.3. Предварительные компетенции, сформированные у обучающихся до начала изучения дисциплины.**

До изучения учебной дисциплины обучающийся обладает знаниями, умениями и навыками, полученными в процессе изучения дисциплин Математика, Экономика, Право, Информатика, при реализации программы основного общего, среднего общего образования на 1 курсе и компетенциями, сформированными при изучении указанных дисциплин.

### **1.4. Цели и задачи учебной дисциплины – требования к реализации освоения учебной дисциплины**

В результате освоения учебной дисциплины обучающийся должен уметь:

- Использовать информационные ресурсы для поиска и хранения информации;
- Обрабатывать текстовую и табличную информацию;
- Использовать деловую графику и мультимедиа-информацию;
- Создавать презентации;
- Применять антивирусные средства защиты;
- Читать (интерпретировать) интерфейс специализированного программного обеспечения, находить контекстную помощь, работать с документацией;
- Применять специализированное программное обеспечение для сбора, хранения и обработки бухгалтерской информации в соответствии с изучаемым профессиональным модулем;
- Пользоваться автоматизированными системами делопроизводства;
- Применять методы и средства защиты бухгалтерской информации.

В результате освоения учебной дисциплины обучающийся должен знать:

- Основные методы и средства обработки, хранения, передачи и накопления информации;
- Назначение, состав, основные характеристики организационной и компьютерной техники;
- Основные компоненты компьютерных сетей, принципы пакетной передачи данных, организацию межсетевого взаимодействия;
- Назначение и принципы использования системного и прикладного программного обеспечения;
- Технологию поиска информации в сети Интернет;
- Принципы защиты информации от несанкционированного доступа;
- Правовые аспекты использования информационных технологий и программного обеспечения;
- Основные понятия автоматизированной обработки информации;
- Назначение, принципы организации и эксплуатации бухгалтерских информационных систем;
- Основные угрозы и методы обеспечения информационной безопасности.

#### **1.5. Результаты освоения учебной дисциплины**

Результатом освоения учебной дисциплины является формирование у обучающихся следующих компетенций:

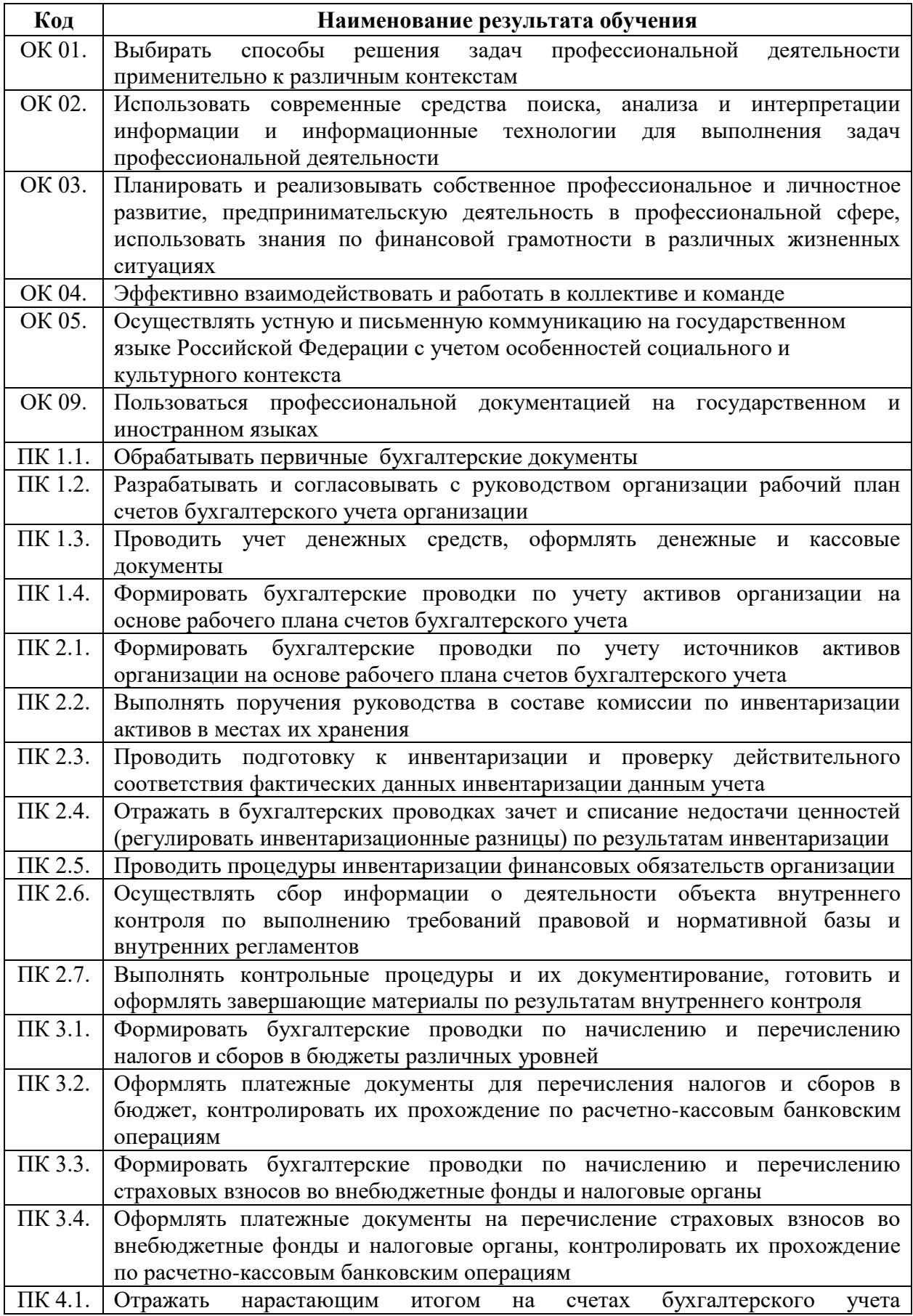

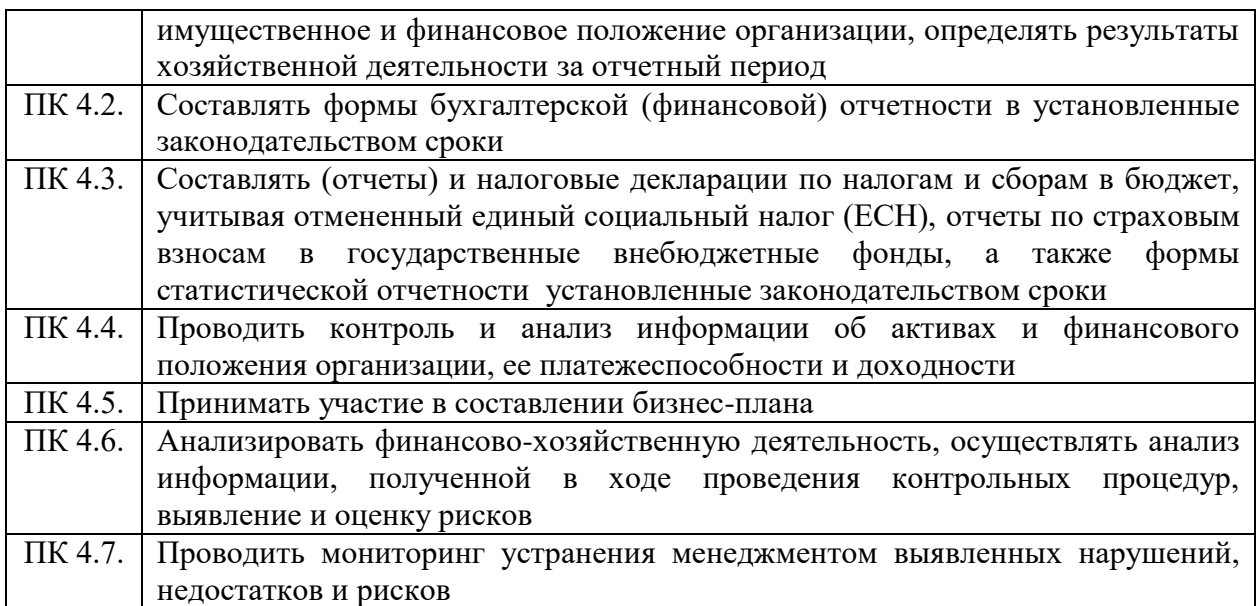

### **1.6. Рекомендуемое количество часов на освоение программы учебной дисциплины:**

### **очная форма обучения**

Максимальной учебной нагрузки обучающегося **113 часов**, в том числе: Обязательной аудиторной учебной нагрузки обучающегося **109 часов** из них: практических занятий **103 часа**; лабораторных занятий **6 часов**; Консультаций **4 часа**; Промежуточная аттестация **дифференцированный зачет**

### **заочная форма обучения**

Максимальной учебной нагрузки обучающегося **113 часов**, в том числе: Обязательной аудиторной учебной нагрузки обучающегося **14 часов** из них: лекций **8 часов**; лабораторных работ **6 часов**; Самостоятельных занятий **99 часов**; Промежуточная аттестация **дифференцированный зачет**

# **2. СТРУКТУРА И СОДЕРЖАНИЕ УЧЕБНОЙ ДИСЦИПЛИНЫ**

## **2.1. Объем учебной дисциплины и виды учебной работы**

## <span id="page-6-0"></span>**Очная форма обучения**

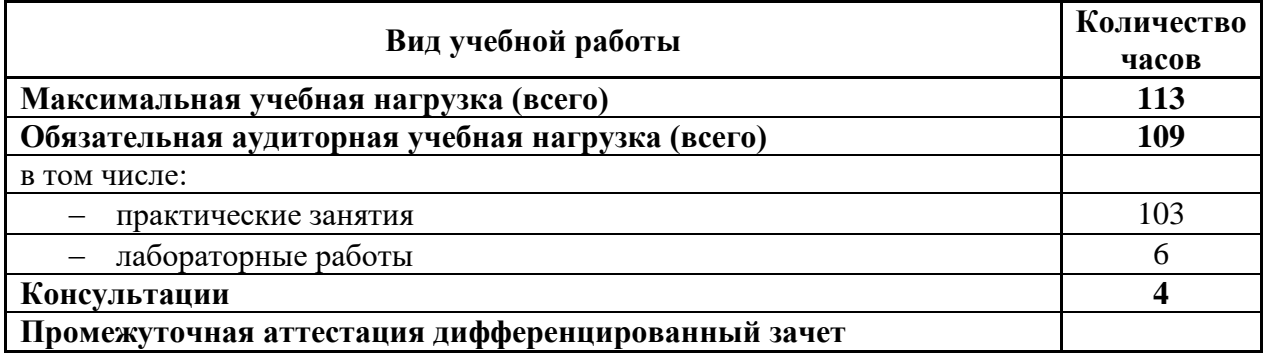

# **Заочная форма обучения**

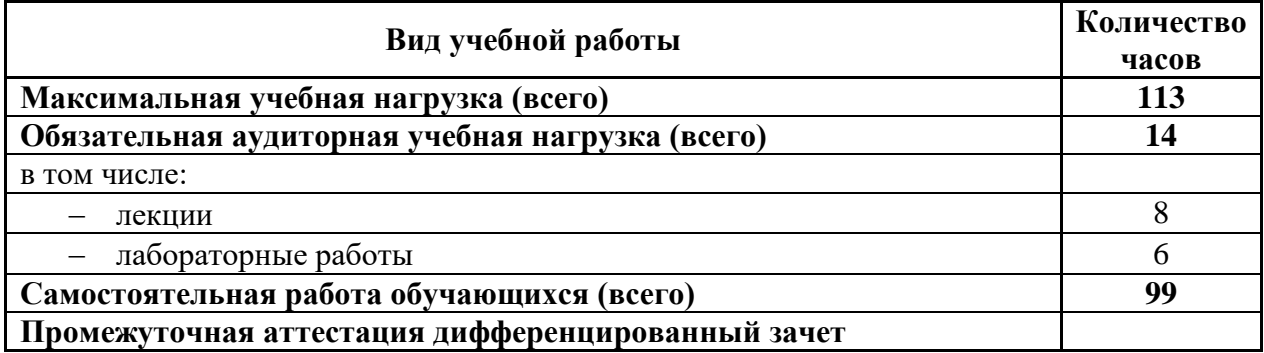

## **2.2. Тематический план и содержание учебной дисциплины ОП.08 Информационные технологии в профессиональной деятельности Очная форма обучения**

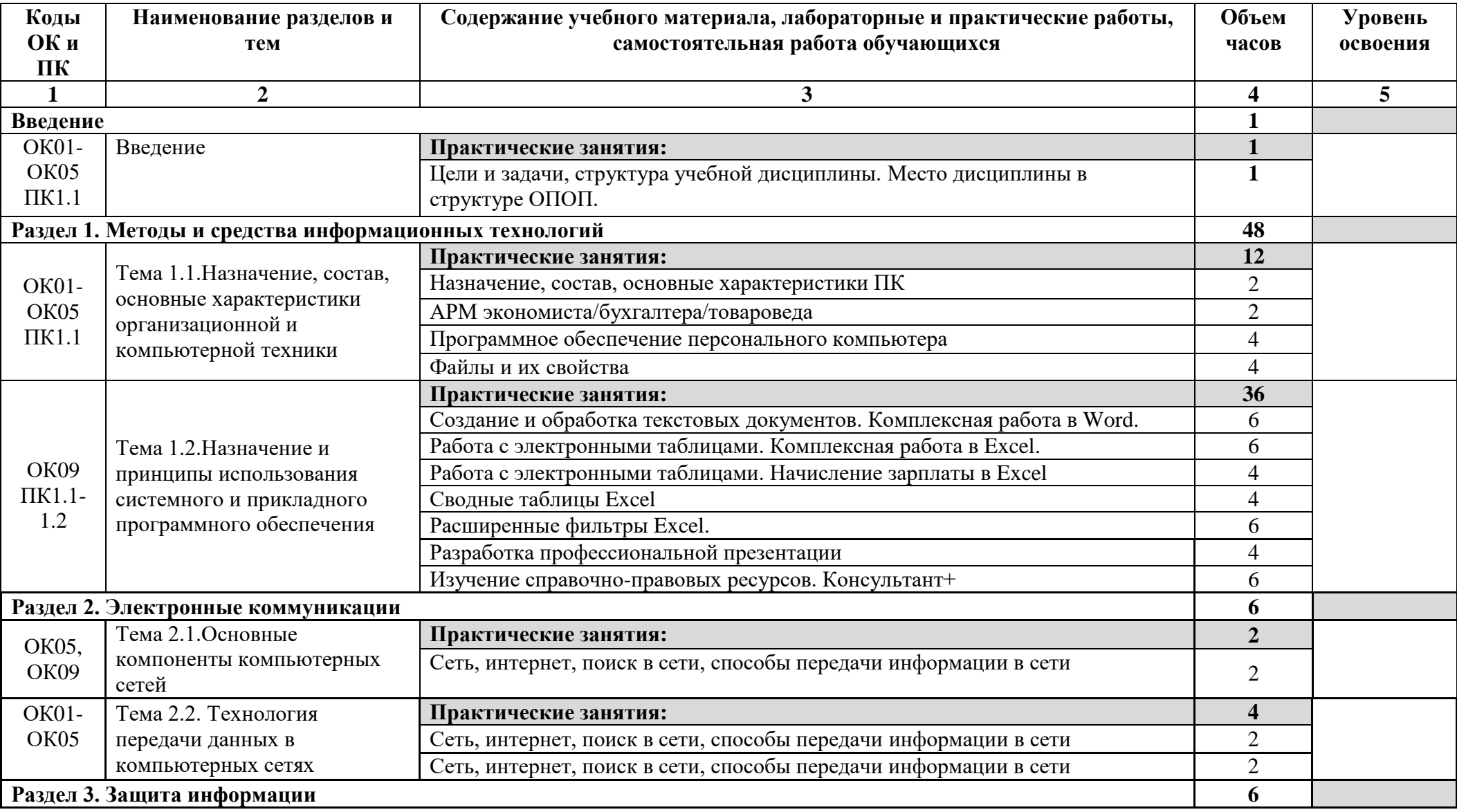

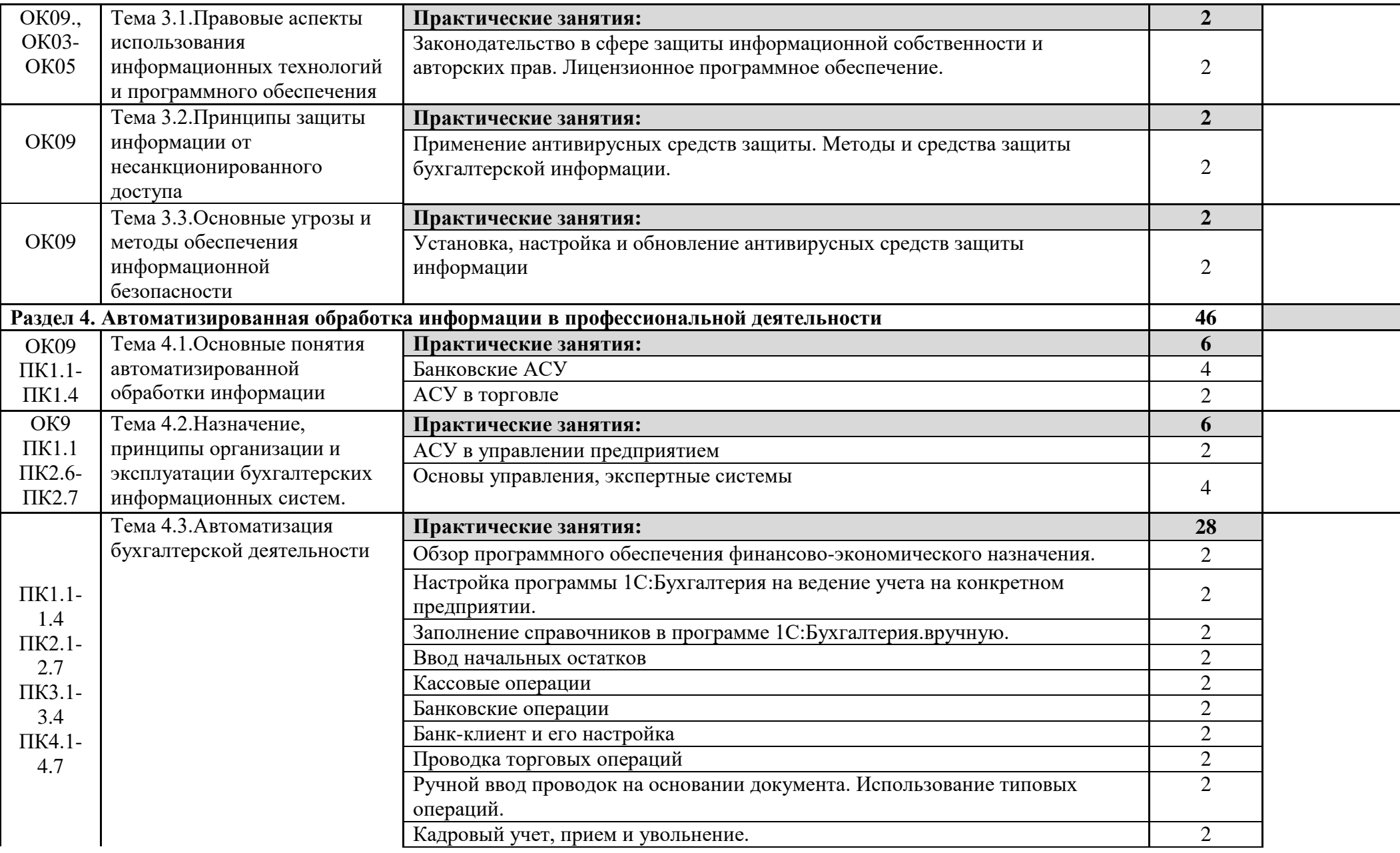

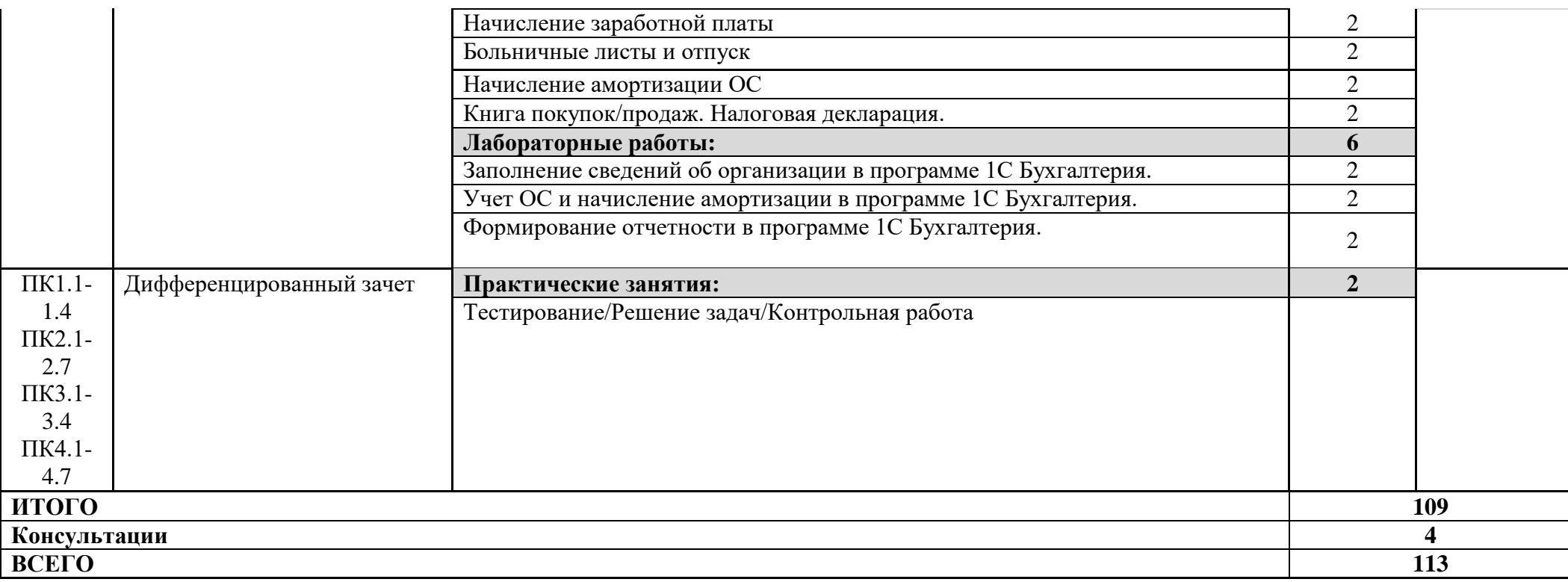

# **Заочная форма обучения**

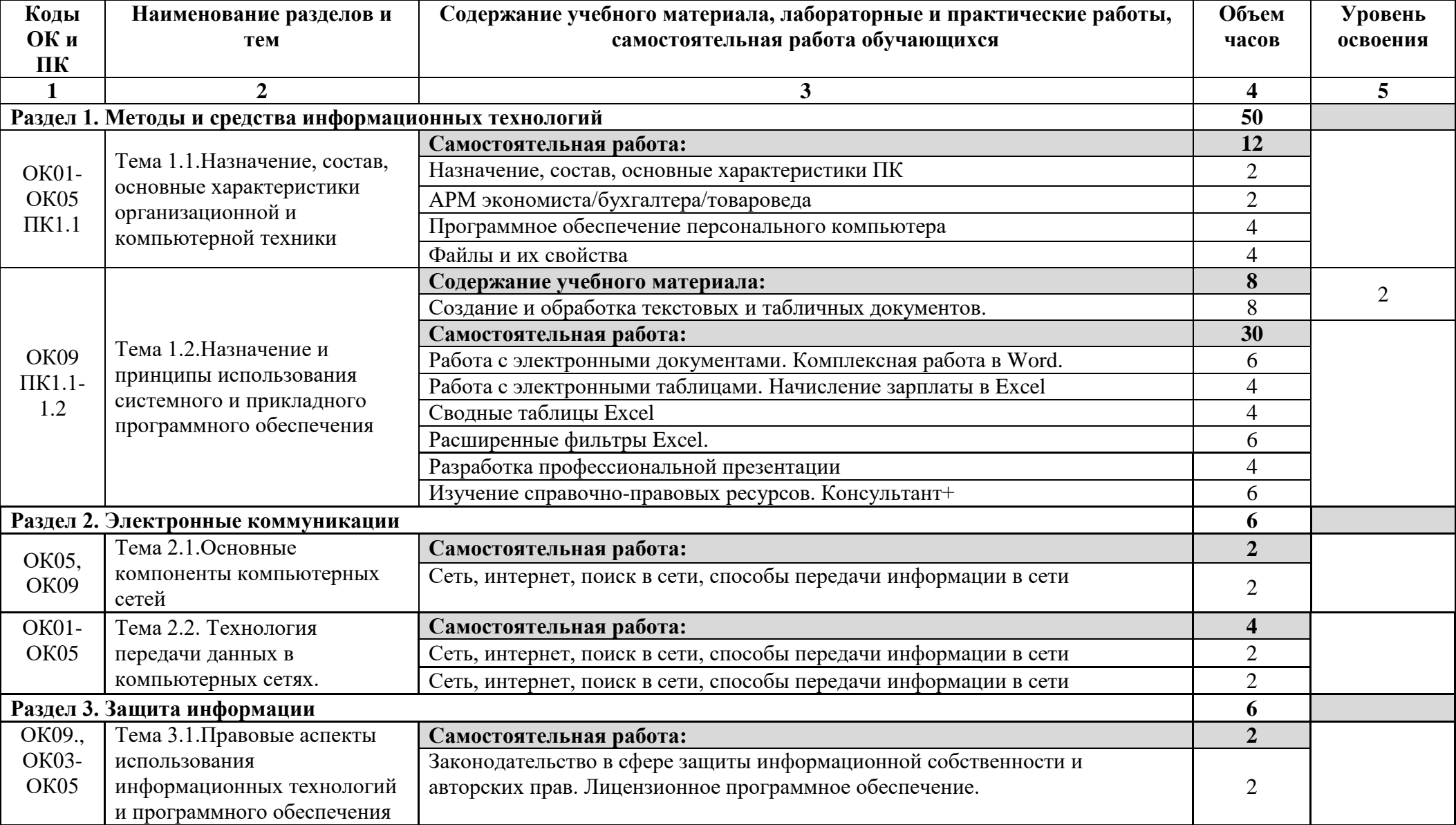

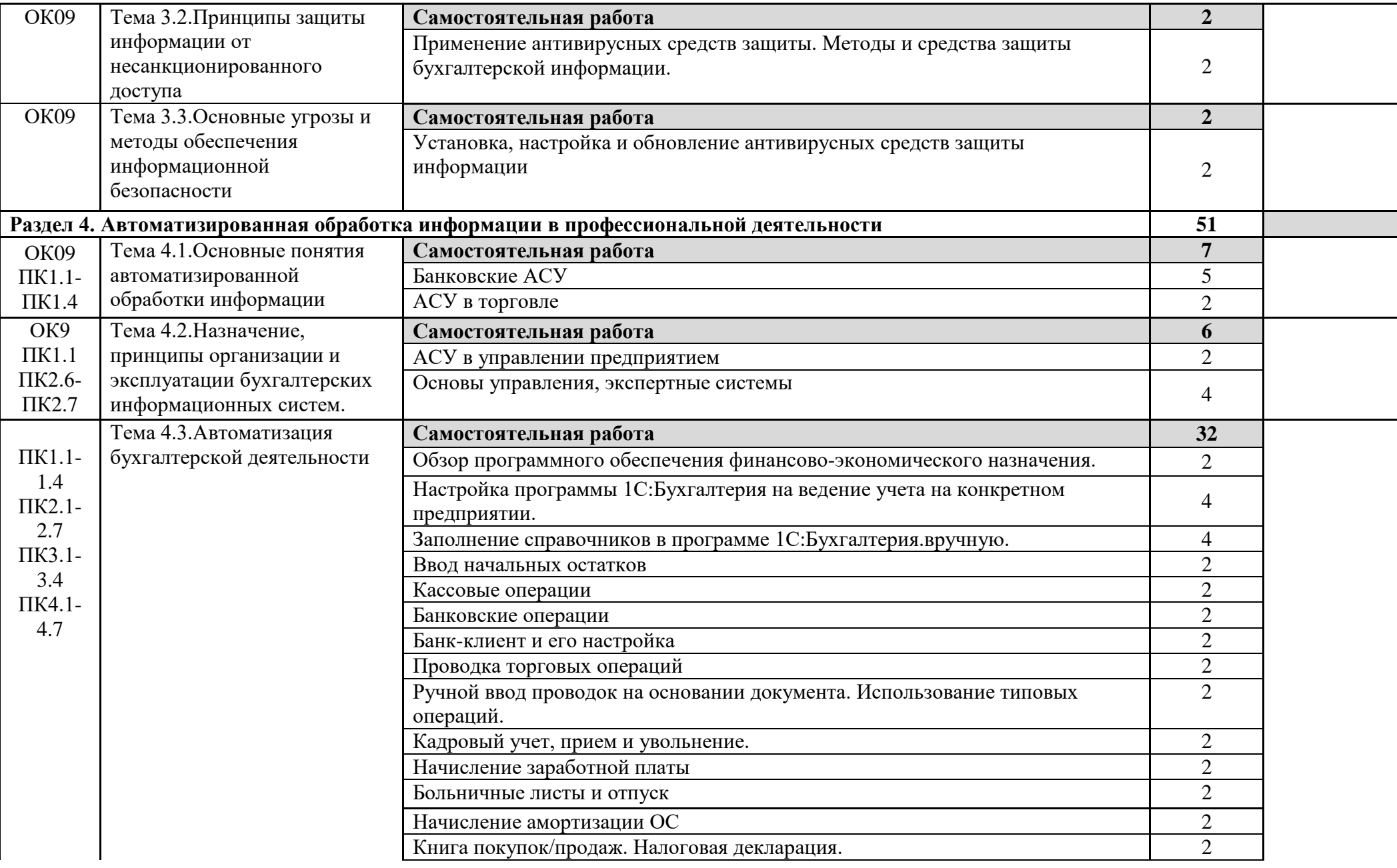

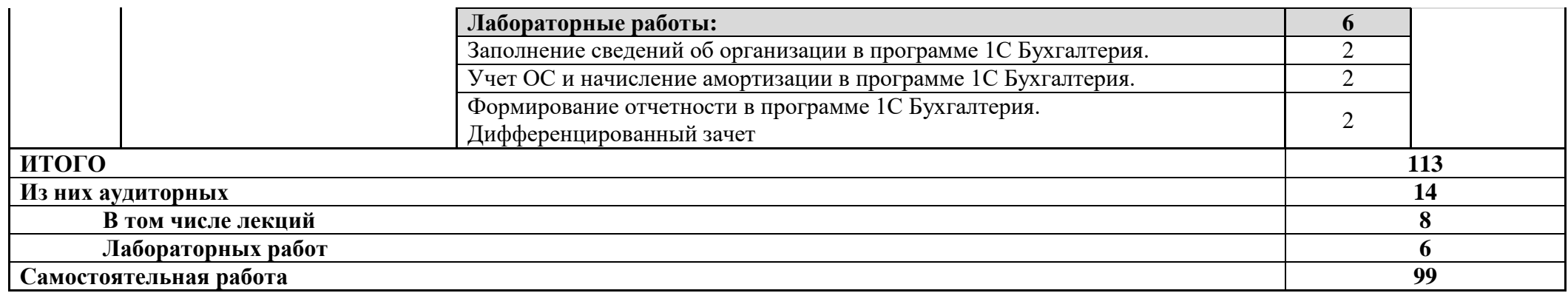

## **3. УСЛОВИЯ РЕАЛИЗАЦИИ УЧЕБНОЙ ДИСЦИПЛИНЫ**

### **3.1. Требования к минимальному материально-техническому обеспечению**

<span id="page-13-0"></span>Реализация программы дисциплины требует наличия учебного кабинета информационных технологий в профессиональной деятельности.

Оборудование учебного кабинета:

-Рабочее место преподавателя;

-Рабочие места обучающихся;

-Стационарная доска;

-Мультимедийный экран;

-Сканер;

-Принтер;

-20 компьютеров с установленными ПО, подключением к Интернет и обеспечением доступа в электронную информационно-образовательную среду филиала;

-Стационарные учебно-наглядные пособия (плакаты);

-Переносные учебно-наглядные пособия

Программное обеспечение

-Операционная система Windows 8.1;

-Office Professional Plus 2007 Rus OLP NL AE;

-Антивирусная программа КасперскогоKasperskyEndpointSecurityдлябизнеса

- Программа оптического распознавания текста ABBYYFineReader 9.0 CorporateEdition;

-1С:Предприятие.8. Управление торговлей (НПВФ «Интерсофт» Сетевая версия;

-1С:Предприятие 8. Комплект для обучения в высших и средних учебных заведениях;

-Информационная справочно-правовая система Консультант плюс;

-Автоматизированная система планирования и анализа эффективности инвестиционных проектов Project Expert 7.Tutorial;

-Комплект программных продуктов- учебный класс- «Альт-Инвест Сумм», «Альт-Финансы»;

-Statistica Ultimate Academic 13 for Windows Ru сетеваяверсияна 25 пользователей;

-Сетевая версия обучающей программы, созданной на Программной оболочке Hyper Service, «Экономика предприятия»;

-Система тестирования INDIGO;

-Бухгалтерская справочная система «Система ГлавБух»;

-Учебные фильмы (ООО «Решение: учебное видео» Комплект фильмов согласно спецификации к договору);

-Программное обеспечение «Система управления учебным процессом Магеллан v.5»;

-Система управления курсами (электронное обучение) Moodle v 3.1.1+;

-Программа подготовки сведений по форме № 3-НДФЛ и № 4-НДФЛ;

-Программное обеспечение по лицензии GNU GPL: PeaZip. Google Chrome

-Программное обеспечение AutoCAD 2012 на На DVD дисках

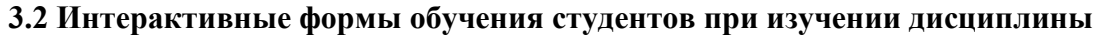

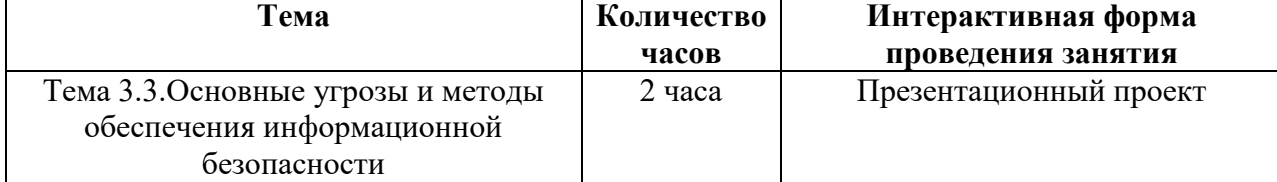

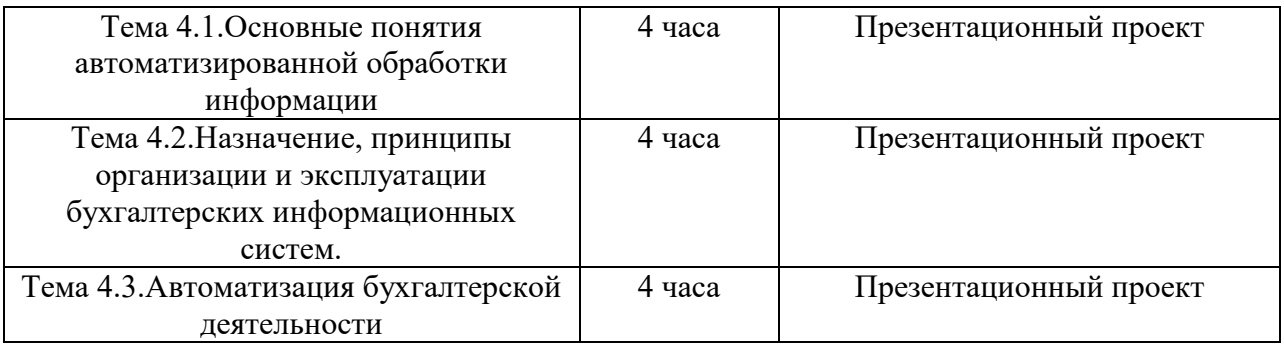

### **3.3.Информационное обеспечение обучения**

Для изучения курса студенты могут использовать материалы следующих основных и дополнительных источников, а также Интернет-сайтов:

### **Основные источники:**

1 Информационные технологии в экономике и управлении в 2 ч.: учебник для СПО / В. В. Трофимов [и др.] ; под ред. В. В. Трофимова. — 3-е изд., пер. и доп. — М. : Издательство Юрайт, 2018. — 269 с. — (Серия : Профессиональное образование). — ISBN 978-5-534-09137-3. — Режим доступа : [www.biblio-online.ru/book/CC4CD04C-EEF9-44BA-](http://www.biblio-online.ru/book/CC4CD04C-EEF9-44BA-ADF8-86BBAE48D353)[ADF8-86BBAE48D353.](http://www.biblio-online.ru/book/CC4CD04C-EEF9-44BA-ADF8-86BBAE48D353)

2 Гаврилов, М. В. Информатика и информационные технологии : учебник для СПО. М.: Издательство Юрайт, 2018 [https://biblio-online.ru/book/informatika-i](https://biblio-online.ru/book/informatika-i-informacionnye-tehnologii-433276)[informacionnye-tehnologii-433276.](https://biblio-online.ru/book/informatika-i-informacionnye-tehnologii-433276)

3 А.В. Гартвич 1С:Предприятие. Учебник для СПО. М. : Издательство Юрайт, 2018

4 Л.Ф. Соловьева «Компьютерные технологии» - СПб БХВ – Петербург, 2018– 464 с.

5 Михеева Е.В. Информационные технологии в профессиональной деятельности: учеб. Пособие для сред. Проф. Образования - М.: Издательский центр «Академия», 2019.

6 Михеева Е.В. Практикум по информационным технологиям в профессиональной деятельности: учеб. Пособие для сред. Проф. Образования – 6-е изд., стер. - М.: Издательский центр «Академия», 2019.

7. Справочная правовая система ГАРАНТ.

### **Дополнительные источники:**

1 Ковалева Н.Н., Холодная Е.В. Комментарий к Федеральному закону от 27 июля 2006 года № 149-Ф3 «Об информации, информационных технологиях и о защите информации» Система гарант 2019

2 1С: Бухгалтерия 8.3 с нуля. 101 урок для начинающих: Учебное пособие / Гартвич А.В., - 2-е изд. - СПб:БХВ-Петербург, 2016. - 528 с. ISBN 978-5-9775-3702-5.

Интернет-ресурсы:

1 Федотов Н.Н. Защита информации. Учебный курс HTML-версия [\(http://www.college.ru/UDP/texts\)](http://www.college.ru/UDP/texts)

2 Каталог сайтов. Мир информатики [http://jgk.ucoz.ru/dir/.](http://jgk.ucoz.ru/dir/)

3 Программа курса «Компьютерная бухгалтерия.1С. Версия7.7»[.http://ich.tsu.tomsk.su/Learning\\_hrogram.](http://ich.tsu.tomsk.su/Learning_hrogram)

4 1С:Бухгалтерия предприятия 8.0/8<http://www.teachvideo.ru/course/247>.

## **4. КОНТРОЛЬ И ОЦЕНКА РЕЗУЛЬТАТОВ ОСВОЕНИЯ УЧЕБНОЙ ДИСЦИПЛИНЫ**

<span id="page-15-0"></span>Структурное подразделение СПО, реализующее подготовку по учебной дисциплине, обеспечивает организацию и проведение промежуточной аттестации и текущего контроля индивидуальных образовательных достижений демонстрируемых обучающимися знаний, умений и навыков.

Обучение по учебной дисциплине завершается промежуточной аттестацией в форме **дифференцированного зачета.**

Формы и методы промежуточной аттестации и текущего контроля по учебной дисциплине определяются самостоятельно структурным подразделением СПО и доводятся до сведения студентов не позднее начала двух месяцев от начала обучения.

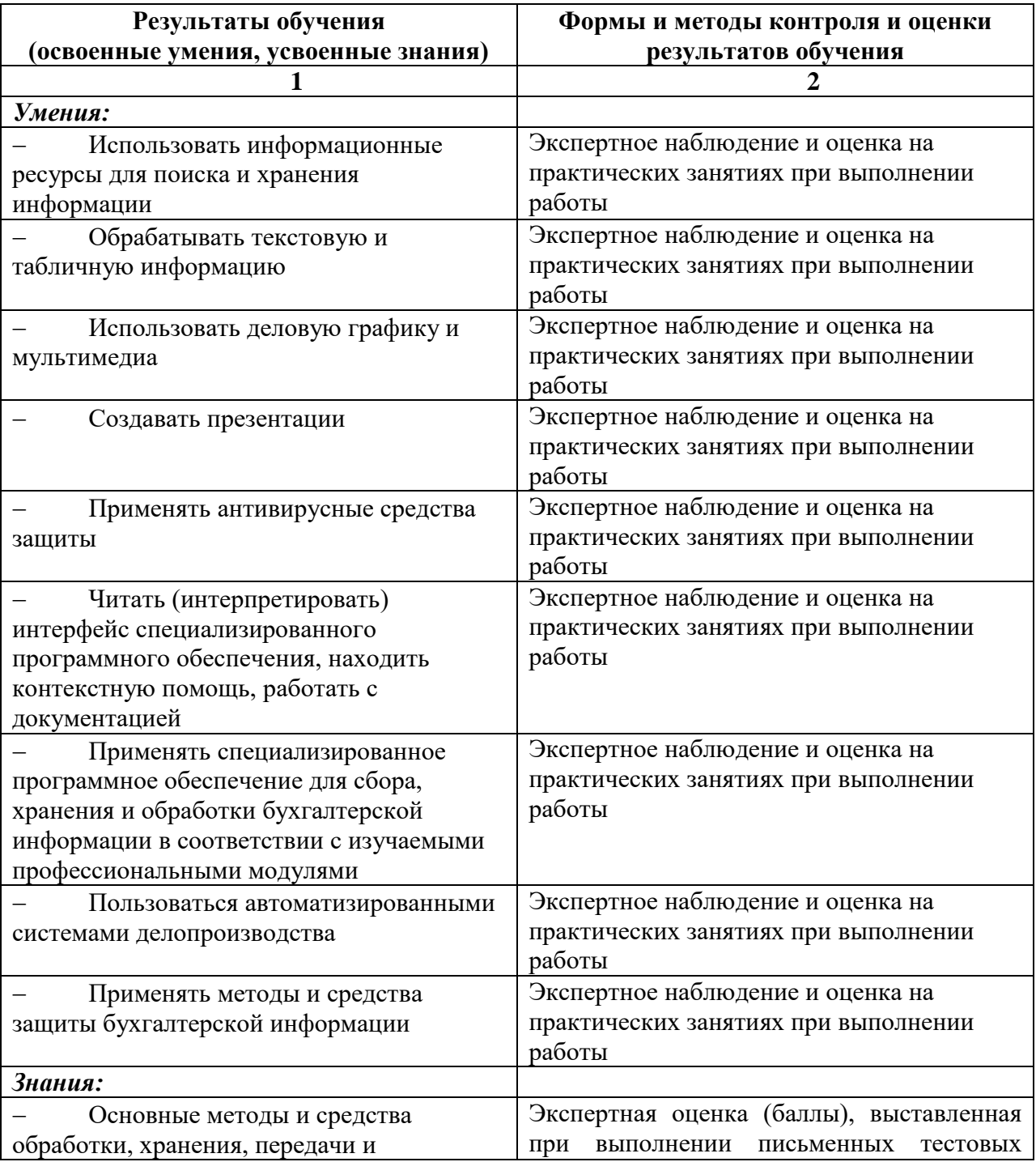

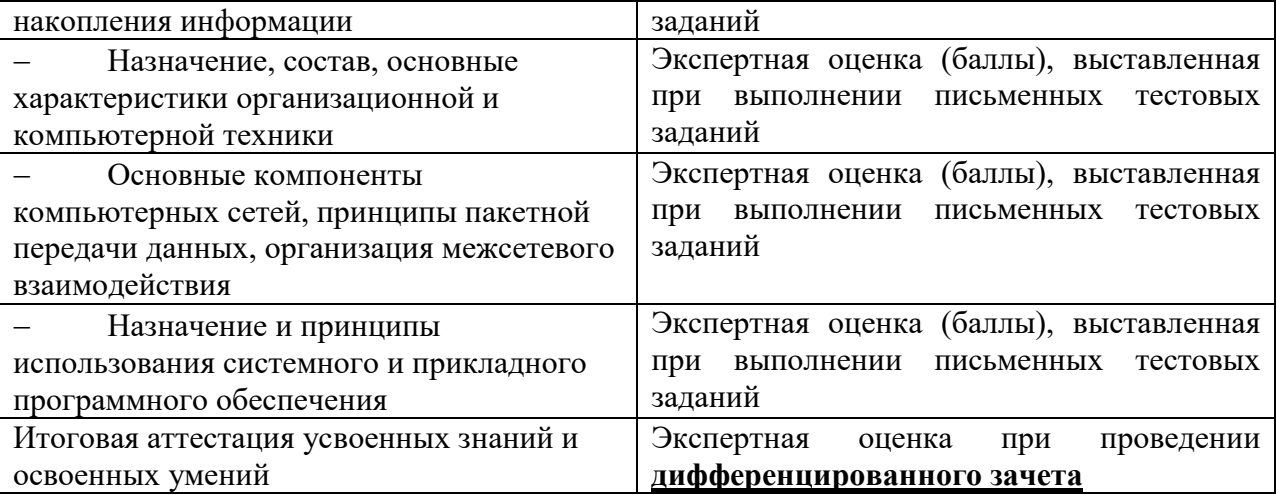

Оценочные средства для всех видов контроля отражены в комплекте оценочных средств КОС по учебной дисциплине ОП.08 Информационные технологии в профессиональной деятельности.